### **COMPUTER-AIDED DESIGN FOR ENVIRONMENTAL PROTECTION (SYLLABUS)**

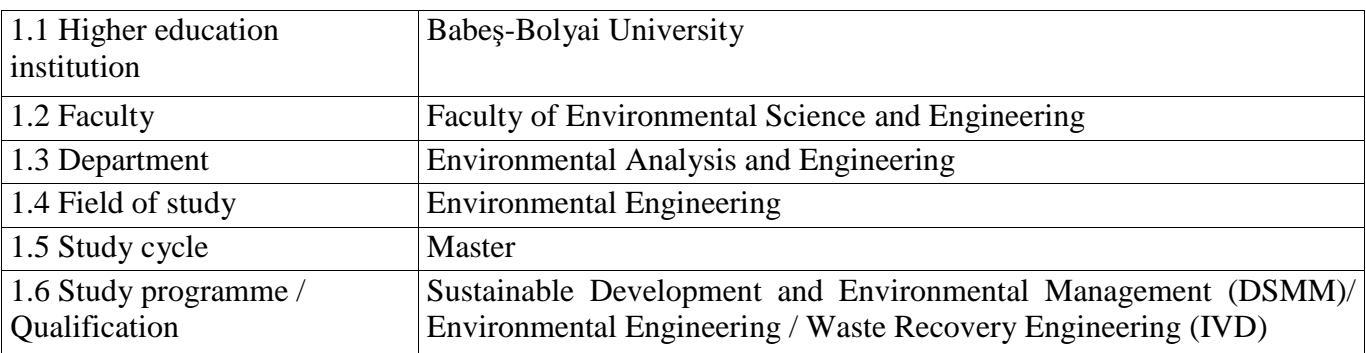

### **1. Information regarding the programme**

### **2. Information regarding the discipline**

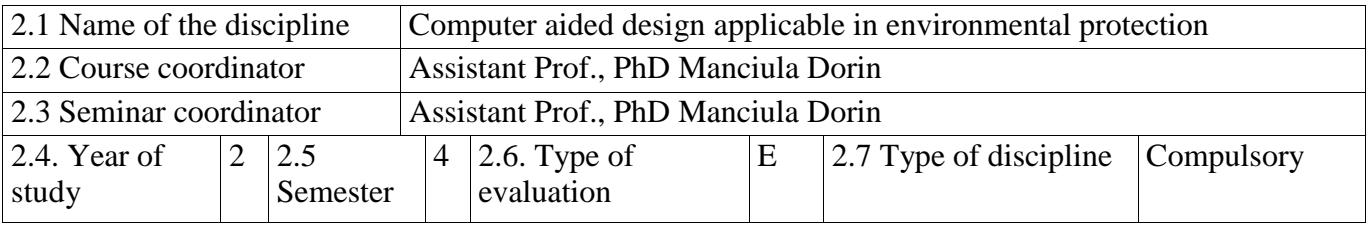

### **3. Total estimated time** (hours/semester of didactic activities)

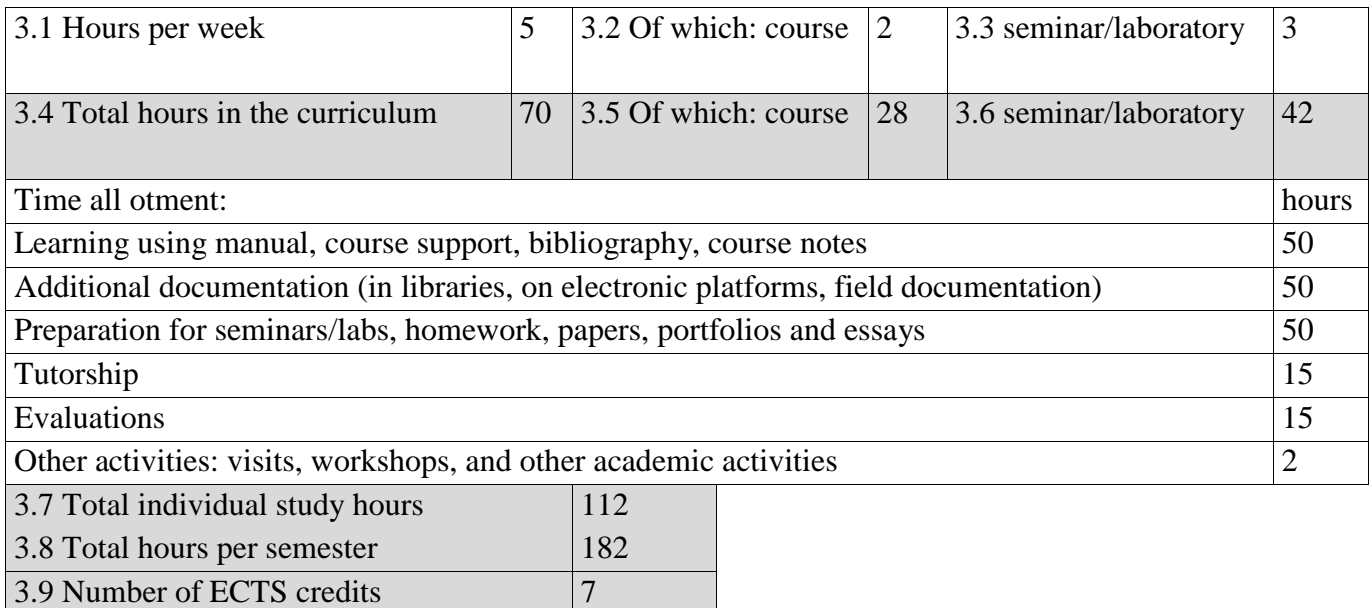

### **4. Prerequisites** (if necessary)

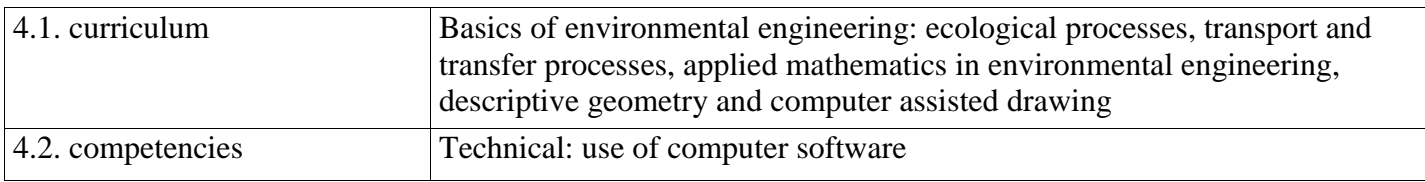

# **5.Conditions** (if necessary)

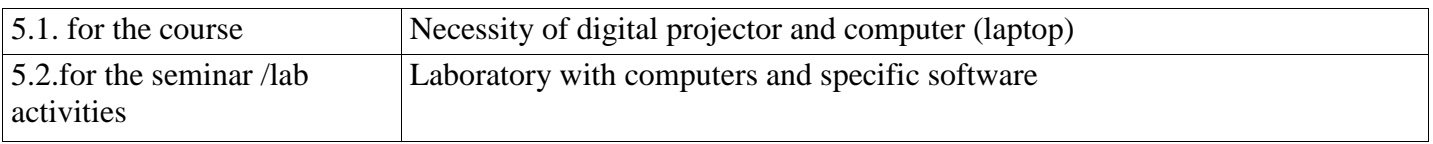

# **6. Specific competencies acquired**

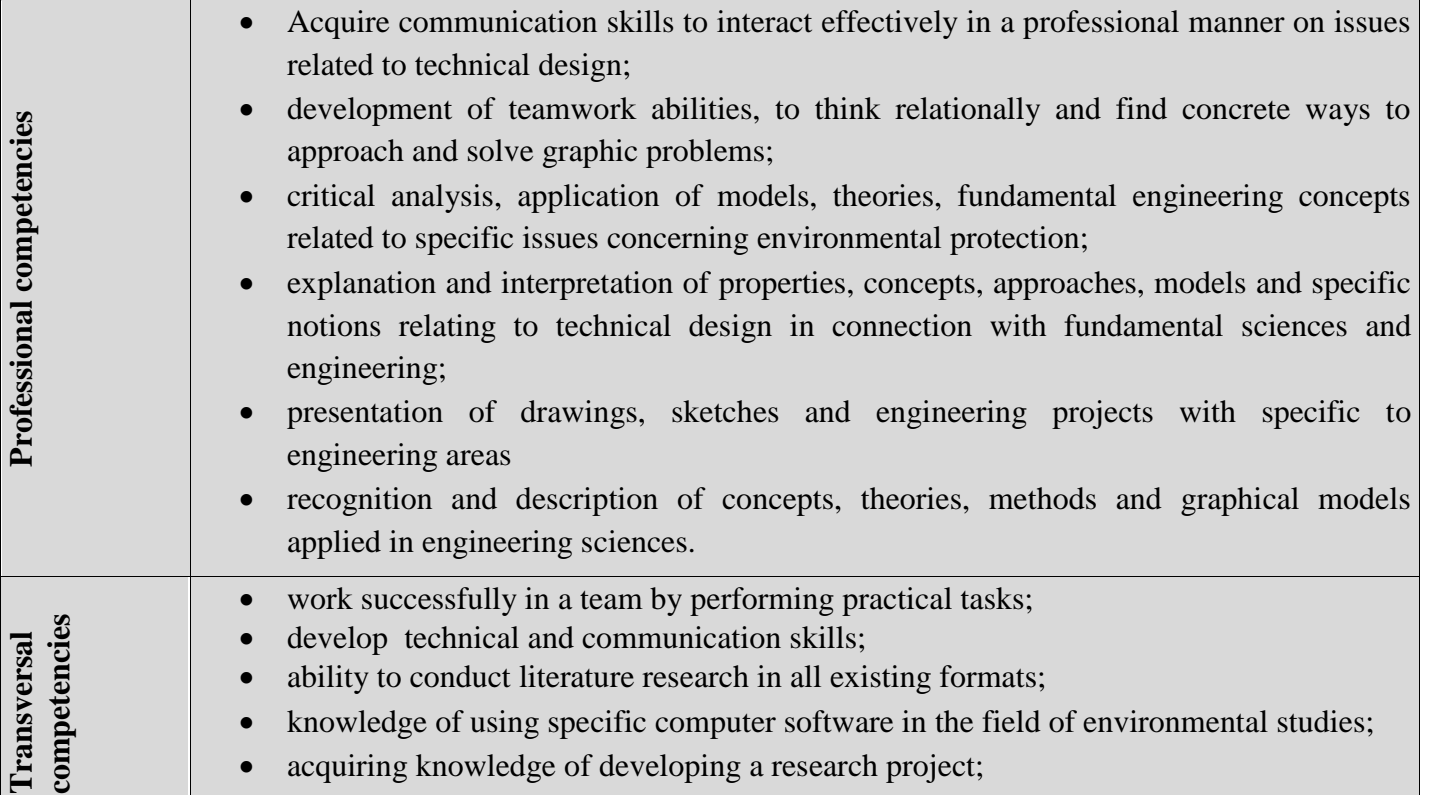

## **7. Objectives of the discipline** (outcome of the acquired competencies)

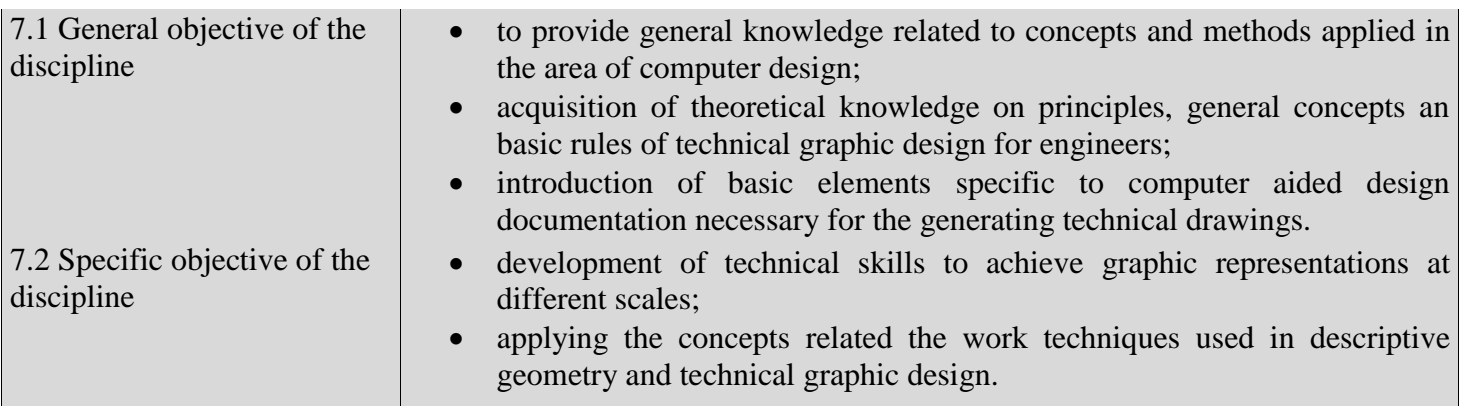

## **8.Content**

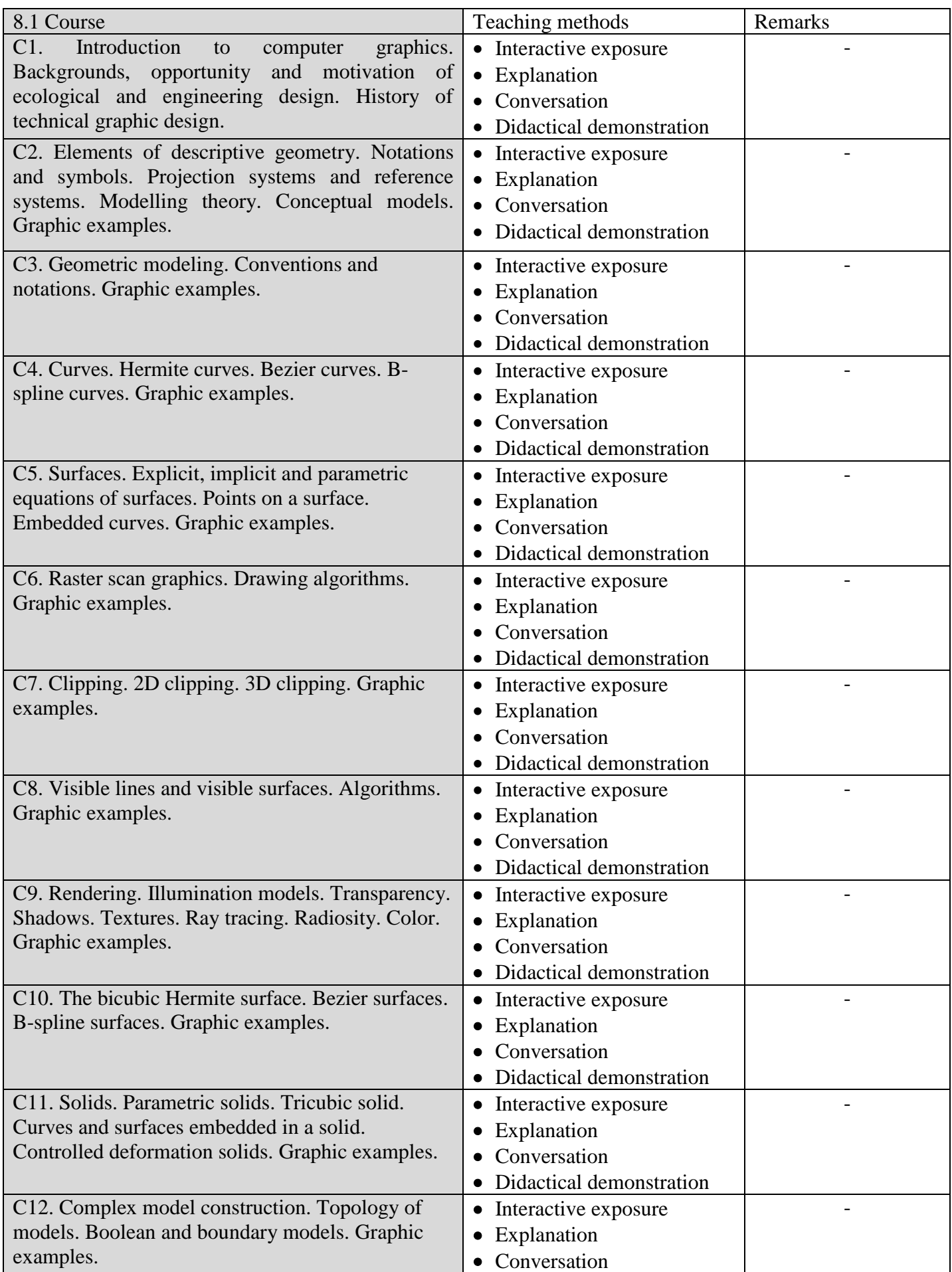

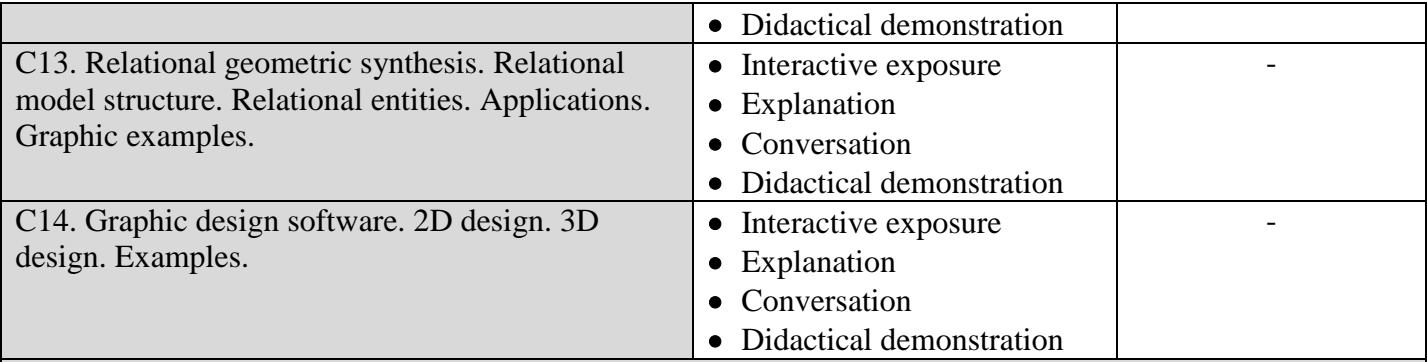

### **Bibliography**

- C. Anghel, G. Şimon, Grafică Tehnică Asistată de Calculator, Editura Risoprint, Cluj-Napoca, 2008;
- J. Moncea, Geometrie descriptive şi desen tehnic, Vol. I, Editura Didactică şi Pedagogică, Bucureşti,
- 1982;
- Enache, T. Ivănceanu, Geometrie descriptive şi desen tehnic, Editura Didactică şi Pedagogică,
- Bucureşti, 1982;
- E. Vasilescu, Desentehnic industrial, Editura Tehnică, Bucureşti, 1994;
- N. Crisan, Notiuni Fundamentale în Desenul Tehnic Industrial, Vol. I, Editura Risoprint, Cluj-Napoca, 2001.
- CAD Book Course bulletin, Péter Hervay, Richárd Horváth, László Kátai, István Madarász, Budapest University of Technology and Economics Faculty of Mechanical Engineering, 2012;
- Nicos Bilalis, Computer aided design-CAD, Technical University of Crete, 2000;
- Michael E. Mortenson, Geometric modeling, Wiley Computer Publishing, 1996;
- David F. Rogers, Procedural elements for computer graphics, WCB McGraw-Hill, 1985;
- Andrew Mustun, An introduction to computer aided design (CAD), RibbonSoft, GmbH, 2016.

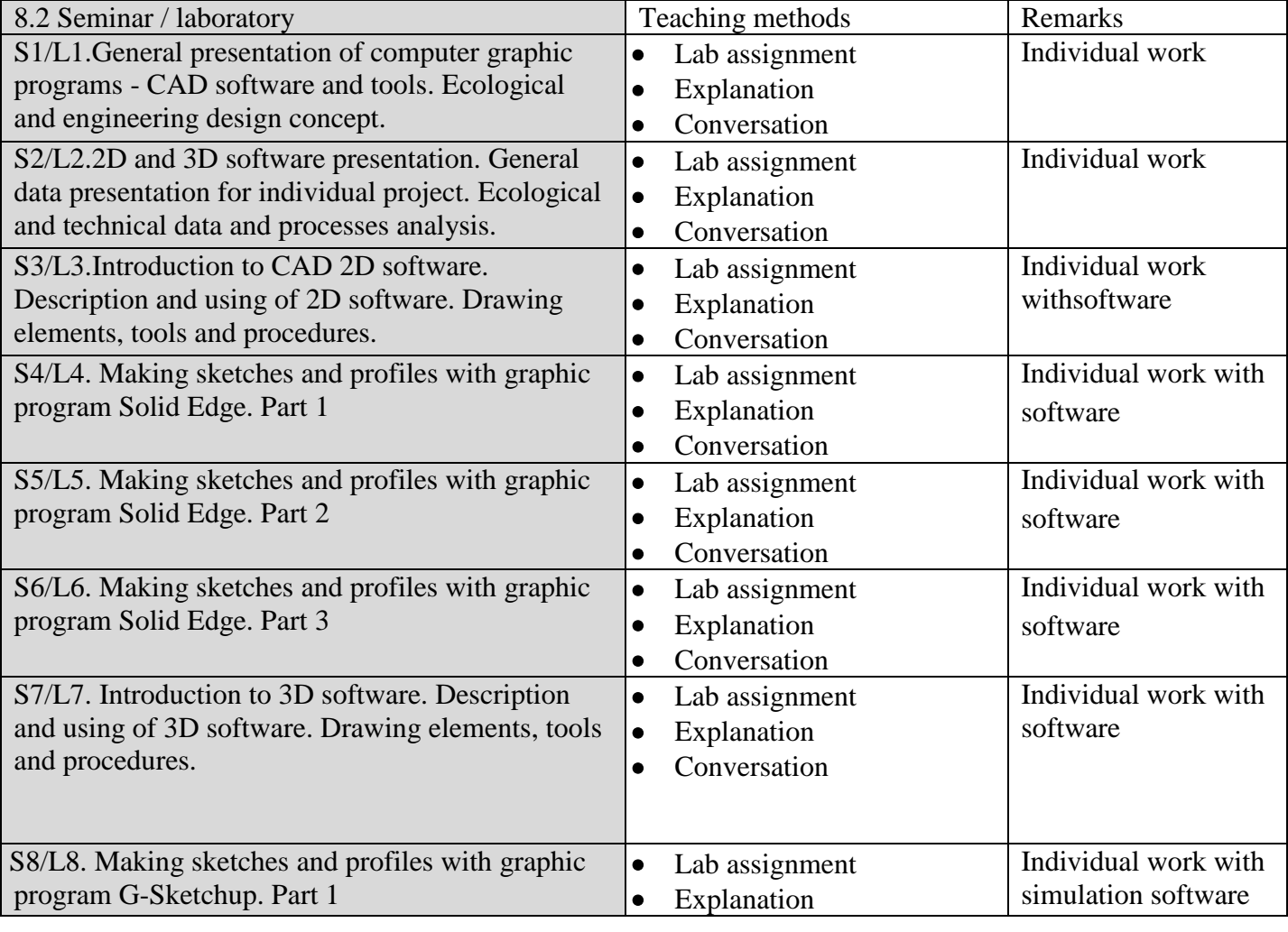

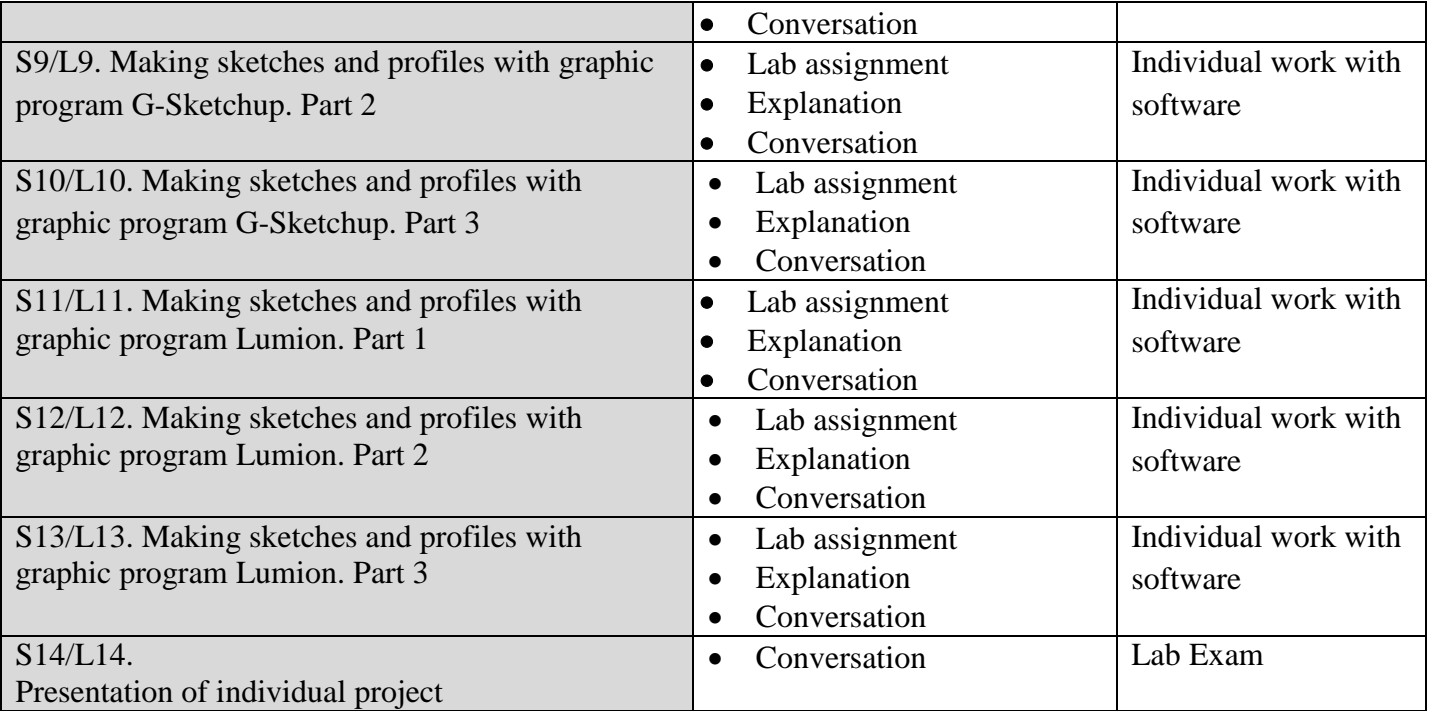

### **Bibliography**

- C. Anghel, G. Şimon, GraficăTehnicăAsistată de Calculator, EdituraRisoprint, Cluj-Napoca, 2008;
- J. Moncea, Geometriedescriptivăşidesentehnic, Vol. I, EdituraDidacticăşiPedagogică, Bucureşti,
- 1982;
- Enache, T. Ivănceanu, Geometriedescriptivăşidesentehnic, EdituraDidacticăşiPedagogică,
- Bucureşti, 1982;
- E. Vasilescu, Desentehnic industrial, EdituraTehnică, Bucureşti, 1994;
- N. Crisan, NotiuniFundamentaleînDesenulTehnic Industrial, Vol. I, EdituraRisoprint, Cluj-Napoca, 2001;
- CAD Book Course bulletin, PéterHervay, RichárdHorváth, LászlóKátai, IstvánMadarász, Budapest University of Technology and Economics Faculty of Mechanical Engineering, 2012;
- NicosBilalis, Computer aided design-CAD, Technical University of Crete, 2000;
- Michael E. Mortenson, Geometric modeling, Wiley Computer Publishing, 1996;
- David F. Rogers, Procedural elements for computer graphics, WCB McGraw-Hill, 1985;
- Andrew Mustun, An introduction to computer aided design (CAD), RibbonSoft, GmbH, 2016.

#### **9. Corroborating the content of the discipline with the expectations of the epistemic community, professional associations and representative employers within the field of the program**

The course and practical work shows calculation examples, case studies, problems, exercises and examples to familiarize students with elements of technical and computer-aided graphics.

#### **10.Evaluation**

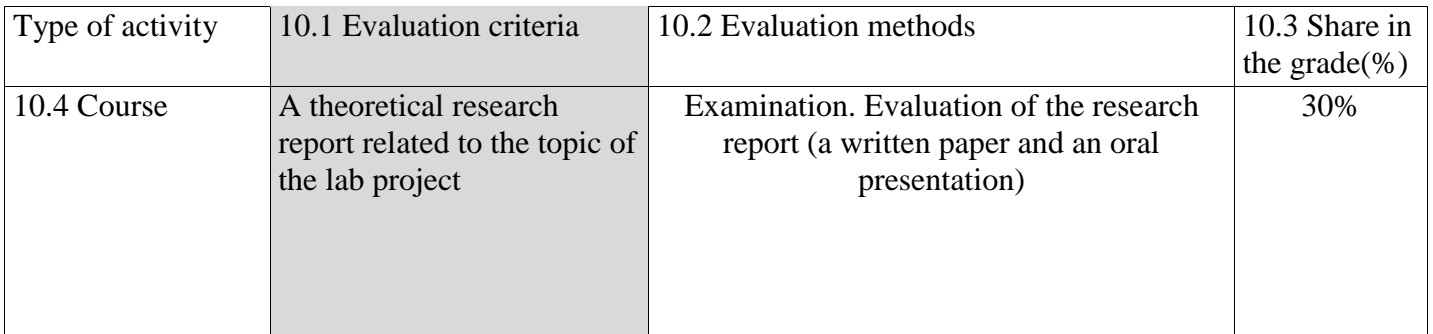

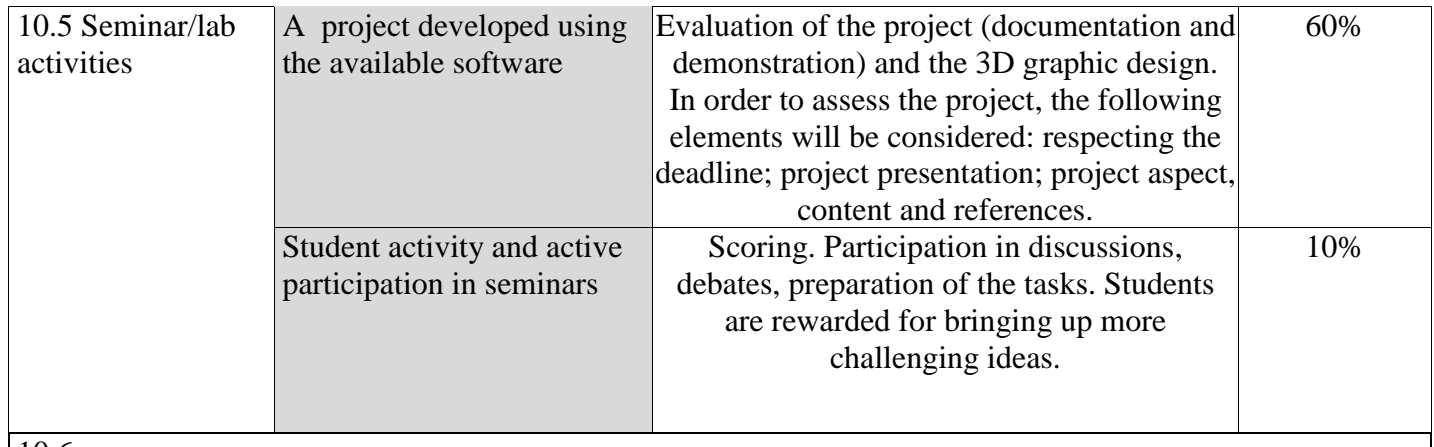

10.6

Each student has to prove that (s) he acquired an acceptable level of knowledge and understanding of the studied domain, that (s)he is capable of stating these knowledge in a coherent form, that (s)he has the ability to establish certain connections and to use the knowledge in solving different problems.

- Minimum 80 % presence at seminar/lab activities.
- Successful passing of the exam is conditioned by the final grade that has to be at least 5.

Signature of course and seminar coordinator:

Lect. Manciula Dorin, PhD Eng.

Date of approval:

Vale

14.04.2021 Signature of the head of department